# **Exercice 1 Virtualison**

**Question 1** : définissez NAS et SAN et indiquez les principales différences entre les deux. **Question 2** : On s'intéresse à deux types de virtualisation :

- *isolateur*
- hyperviseur

On vous demande pour chacun de ces deux types :

- d'expliquer en quoi il consiste
- de citer une solution du marché qui le propose
- de les comparer (polyvalence, performances, …) et de citer, pour chacun, au moins un cas de figure d'application typique (i.-e. une application faisant préférer l'un plutôt que l'autre dans chaque cas).

**question 3** : expliquez pourquoi le SAN est le complément naturel des deux solutions de virtualisation vues à la question précédente.

## **Exercice 2 contrôle d'accès réseau**

#### *Question 1 : http/https*

Indiquez les 2 services essentiels apportés par https vis à vis de http ?

#### *Question 2 proxy WeB*

En vous appuyant sur l'exemple du proyx WeB, expliquer ce qu'est un mandataire (proxy). Indiquer l'intérêt d'un tel outil (proxy WeB) et dans quel contexte on l'utilise.

## *Question 3 Reverse proxy*

Qu'est-ce qu'un « reverse proxy » ? A quoi cela sert-il ?

#### *Question 4 journalisation*

en matière de journalisation, expliquez la différence entre la collecte synchrone et la collecte asynchrone des données. Indiquez les points forts, points faibles et contextes d'utilisation de chaque mode.

#### *Question 5 supervision*

Expliquez la différence entre supervision et métrologie. citez un exemple d'outil faisant de la supervision.

#### *Question 6*

Définisseez les termes suivants:

- DMZ
- surface d'attaque
- sécurité en profondeur.

janvier 2013 ADMR Session 1 documents non autorisés durée 3h00

### *Question 7*

Définissez les termes suivants:

- *intégrité*
- non répudiation
- authentification forte
- CSIRT

#### *Exercice 3 tolérance de panne*

Un administrateur système souhaite faire de l'agrégation de lien de façon à augmenter le débit réseau d'un serveur WeB qui héberge des sites proposant l'affichage et le téléchargement de photos et des videos à ses clients. Il envisage d'utiliser l'un des 4 modes suivants :

- Balance-rr
- active-backup
- Balance TLB
- Balance ALB

Le commutateur auquel est relié le serveur ne supporte pas l'agrégation de lien.

Décrivez chacun de ces 4 modes et indiquez, pour chacun, s'il peut être une réponse à son problème en justifiant votre réponse.

#### *Exercice 4 répartition de charge*

Dans cet exercice, on s'intéresse à la solution de haute disponibilité fournie par keepalived/ipvs.

**Question 1** Comparez les fonctionnalités et les domaines d'application des modes lvs-NAT, lvs-DR et lvs-TUN.

#### **Question 2** LVS-DR

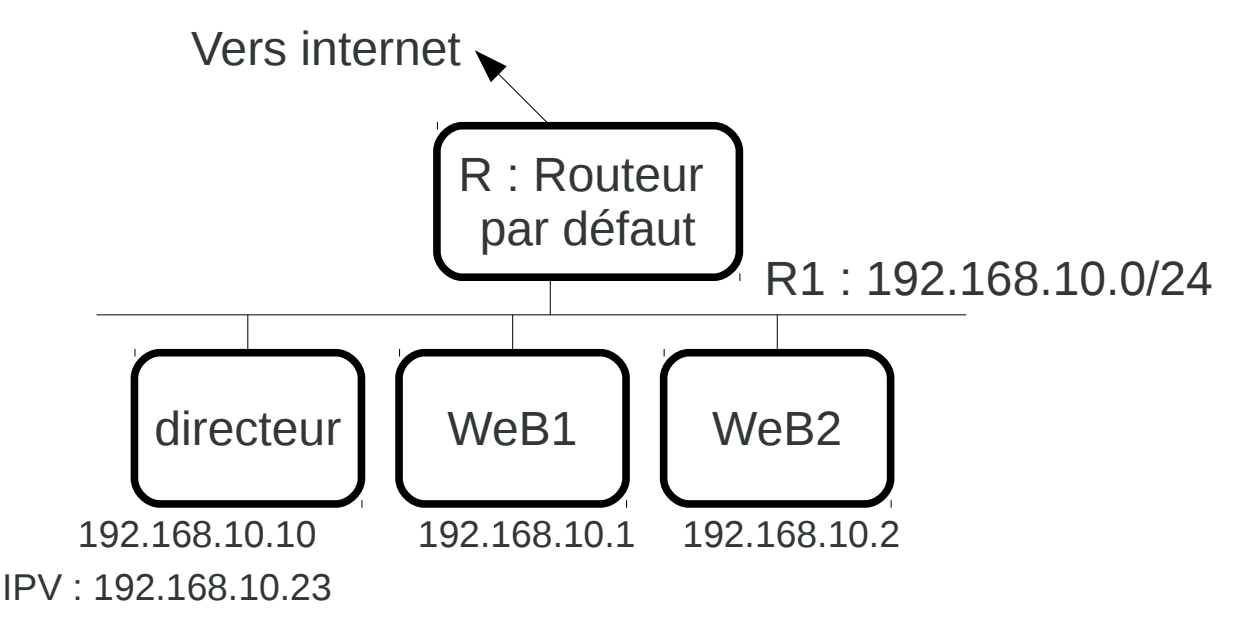

Un administrateur système a mis en place l'architecture décrite sur le schéma ci-dessus pour

janvier 2013 ADMR Session 1 documents non autorisés durée 3h00

exploiter un lvs en mode DR. L'IP virtuelle de son LVS est 192.168.10.23. Le routeur par défaut a comme adresse 192.168.10.18. Il est routeur par défaut des 3 machines directeur, WeB1 et Web2. On vous demande :

- de décrire le cheminement d'un paquet entrant et d'un paquet sortant dans le cadre d'une requête http (en indiquant les champs modifiés à chaque étape). On supposera qu'in fine, la requête sera traitée par WeB1.
- d'expliquer pourquoi la maquette ci-dessus ne peut pas rendre le service voulu et d'expliquer ce qu'il faut changer pour la rendre opérationnelle. On supposera le directeur correctement configuré en mode LVS-DR (vous ne devez donc pas modifier sa configuration).

#### *Exercice 5 contrôle d'accès réseau (coef. 6)*

On considère le réseau de la société THEBEST qui est constitué des éléments suivants : Serveurs :

- Serveur WEB intranet Linux Debian & Apache ; adresse 172.30.32.13 / 255.255.255.0

- serveur dns interne (interne.thebest.com) ; adresse 172.30.32.14 / 255.255.255.0

- commutateur 3com

Postes de travail

- Poste de travail 1 : secrétaire : Windows seven pro 172.30.32.51 / 255.255.255.0

- Poste de travail 2 : directeur : Windows seven pro 172.30.32.52 / 255.255.255.0

- Poste de travail 3 : comptable : Windows seven pro 172.30.32.53 / 255.255.255.0
- commutateur 3com

serveurs accessibles de l'extérieur :

- Serveur DNS ; Windows serveur 2003 (thebest.com) ;adresse 172.30.32.3 / 255.255.255.0

- Serveur WEB internet Linux Debian & Apache ;adresse 172.30.32.4 / 255.255.255.0

- Serveur Messagerie Exchange ;Windows serveur 2003 ;adresse 172.30.32.5 / 255.255.255.0

- Routeur accès internet

Votre travail :

- critiquer l'architecture réseau de l'entreprise
- proposer une architecture réseau plus conforme à l'état de l'art en matière de sécurité. A cet effet, vous pourrez ajouter les éléments réseaux nécessaires (coupe feu, …) et créer autant de réseau que cela vous semble nécessaire.

Vous préciserez :

- les différentes périmètres (notamment réseau interne, DMZ, ...)
- en français, le filtrage effectué par les coupe feu délimitant ces périmetres et autres outils filtrant
- la configuration des serveurs dns (zones gérées, primaire, secondaire, stub, forward, récursivité, ...)

janvier 2013 ADMR Session documents non autorisés durée

Session 1 durée 3h00